## **Trilha de estudos – curso x concurso do Iplanfor**

*Curso on-line Concurso de Comunicação Social*

Correlação entre os módulos e tópicos do curso com o conteúdo programático do edital do Instituto de Planejamento de Fortaleza

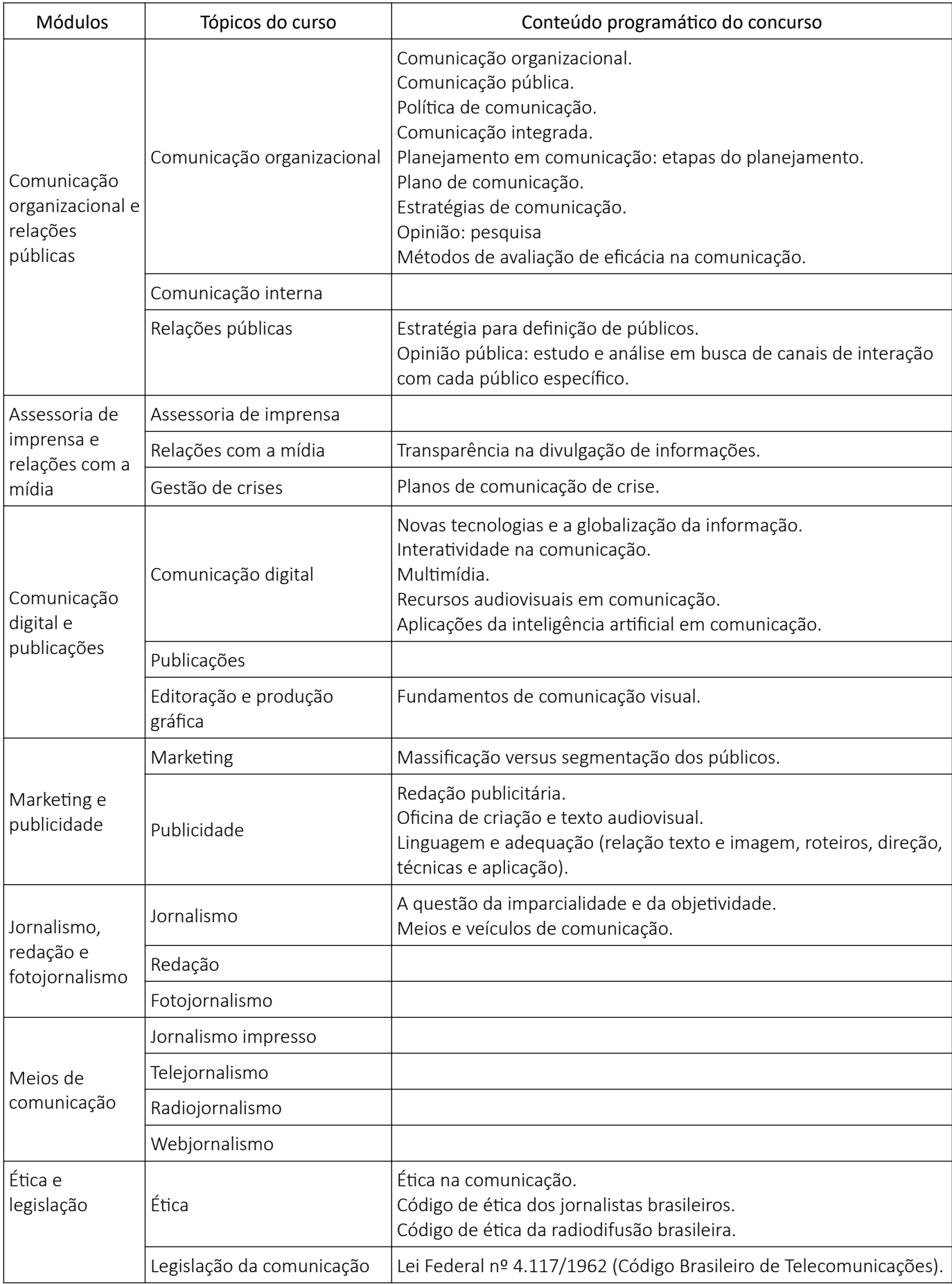

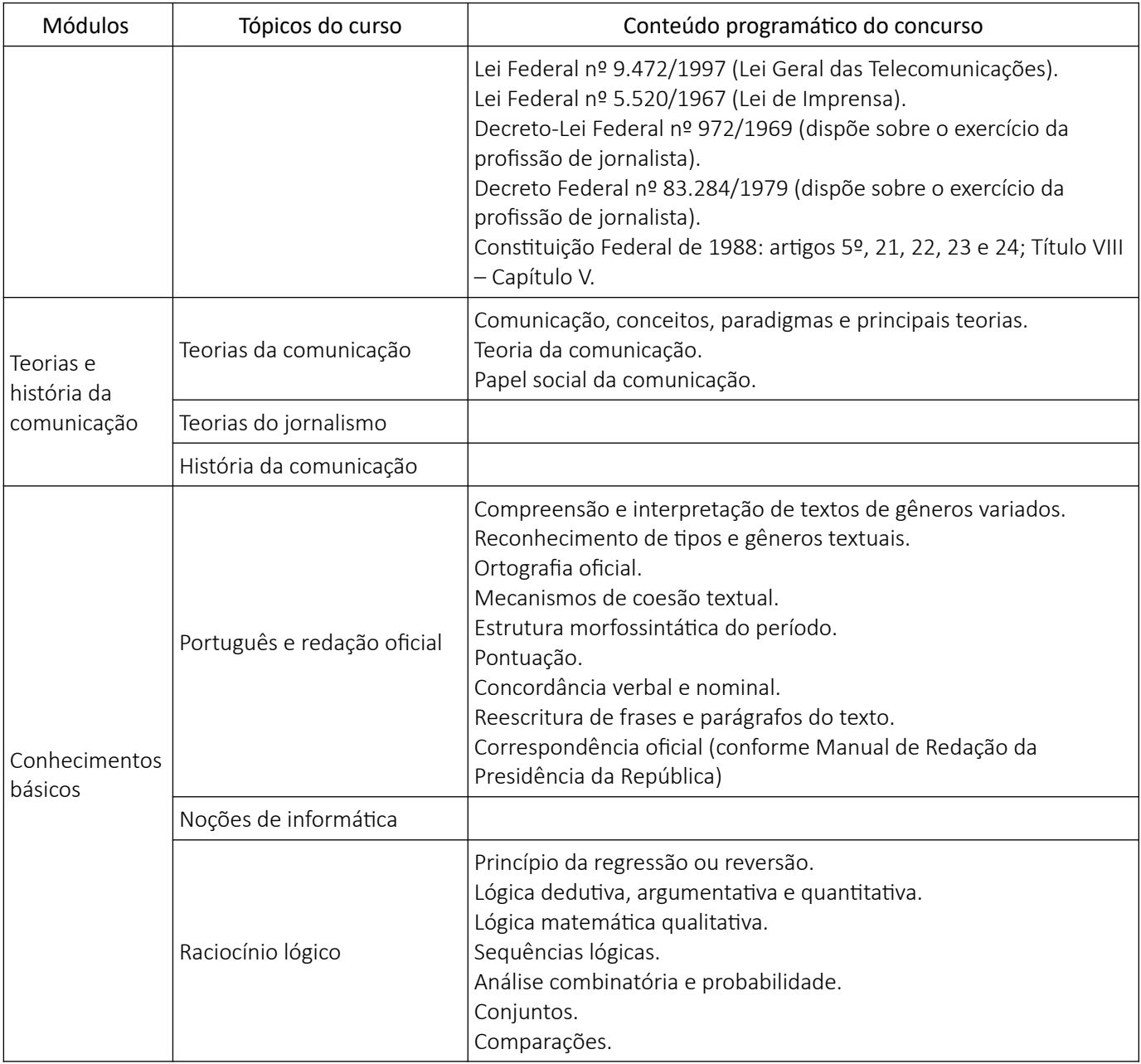

O curso não aborda questões de legislação, noções de gestão pública e atualidades.

- Duas vagas para comunicação e design
- Remuneração: R\$ 10.660,21 (40h: salário de R\$ 6.933,13 + gratificação de R\$ 3.727,08)
- Inscrição até 11 de março
- Taxa: R\$ 215,00
- Banca: Idecan (idecan.org.br)
- Data das provas: 7 de abril
- Prova objetiva de conhecimentos específicos (30 questões, peso 2), língua portuguesa (5), noções de gestão pública e atualidades (15), raciocínio lógico (5) e legislação (5)
- Prova discursiva
- Prova de títulos e experiência profissional
- Edital: [iscom.com.br/iplanfor](https://iscom.com.br/iplanfor)
- Curso on-line: [iscom.com.br/cursonline](https://iscom.com.br/cursonline/)
- Simulado comentado Idecan: [iscom.com.br/simulado](https://iscom.com.br/simulado)
- Informações (blog): [iscom.com.br/biplanfor](https://iscom.com.br/biplanfor)